- 0 ×

ASS.Planet 160707.9476 Stable

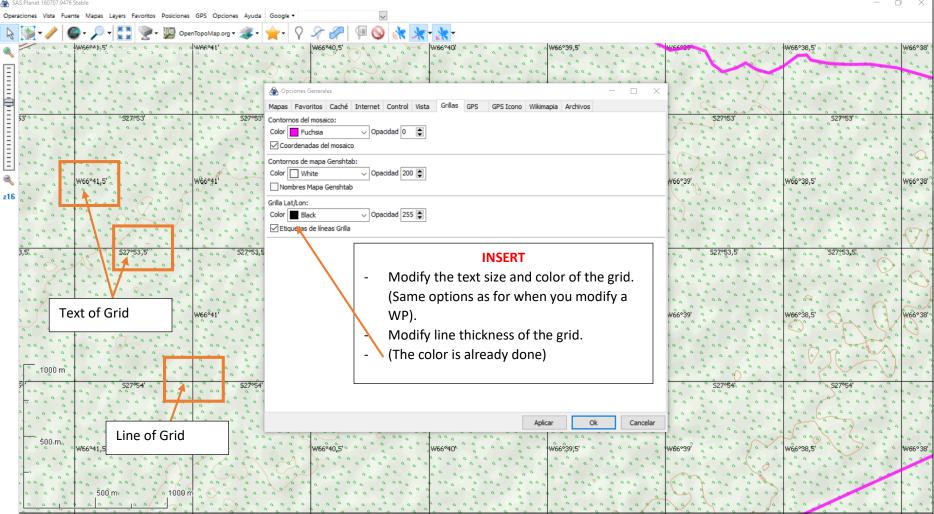